## **Εφαρμογή Multisim QR 1.14**

## *Πληροφορίες*

Χρησιμοποιώντας το στοιχείο της σταθερής πηγής να παρατηρήσετε τη μεταβολή της συνεχούς συνιστώσας στην απεικόνιση του σήματος. Μεταβάλετε την πηγή από 5 έως 10 V.

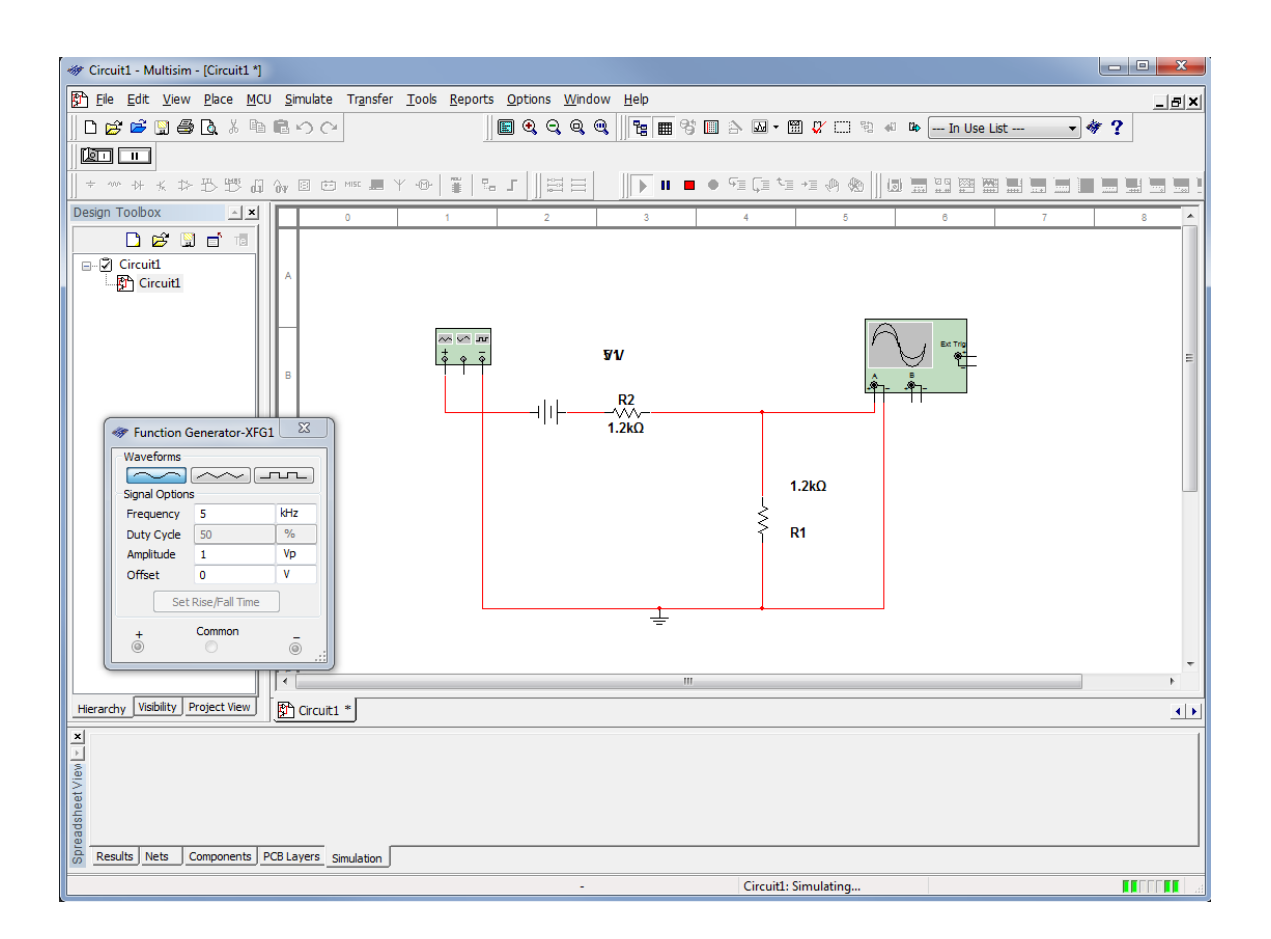